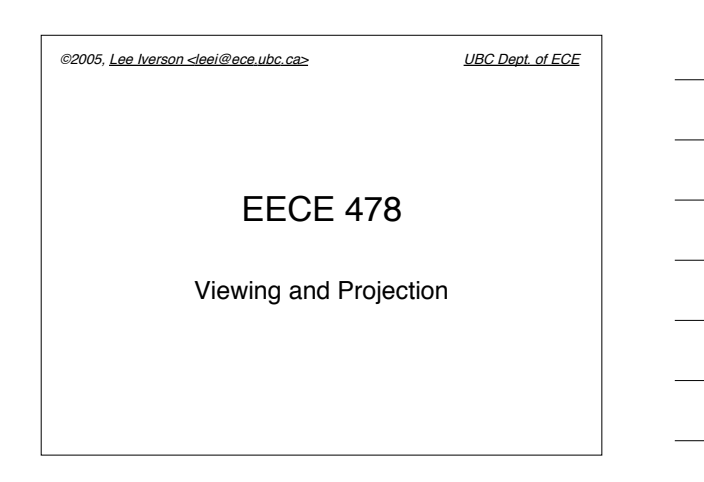

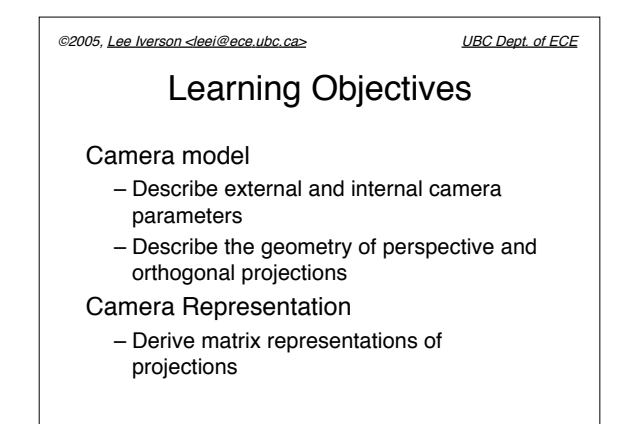

## ©2005, Lee Iverson <leei@ece.ubc.ca> UBC Dept. of ECE

## Learning Objectives

## OpenGL Cameras

- Describe how cameras are represented in OpenGL
- Initialize OpenGL projections
- Be able to program a moving, variable zoom camera.

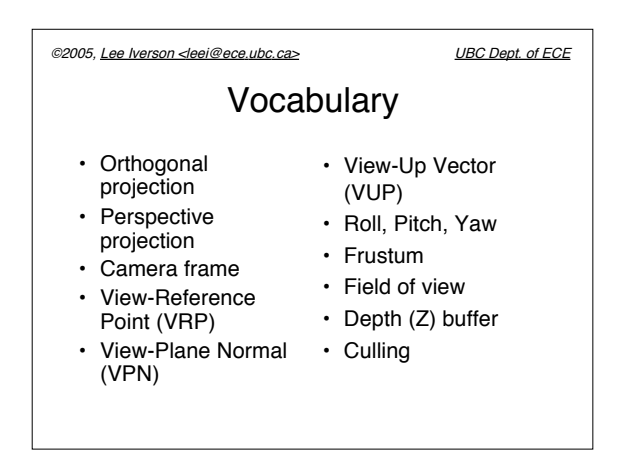

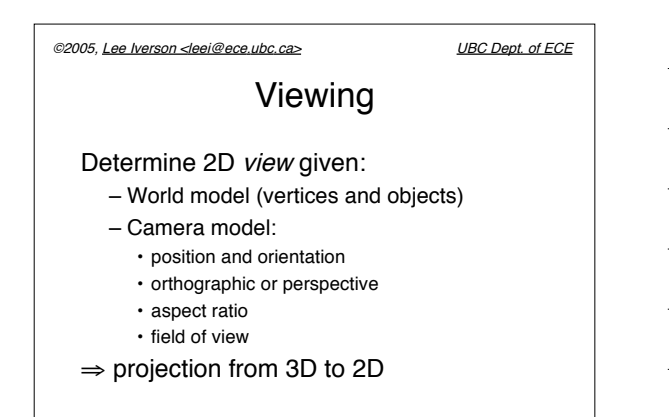

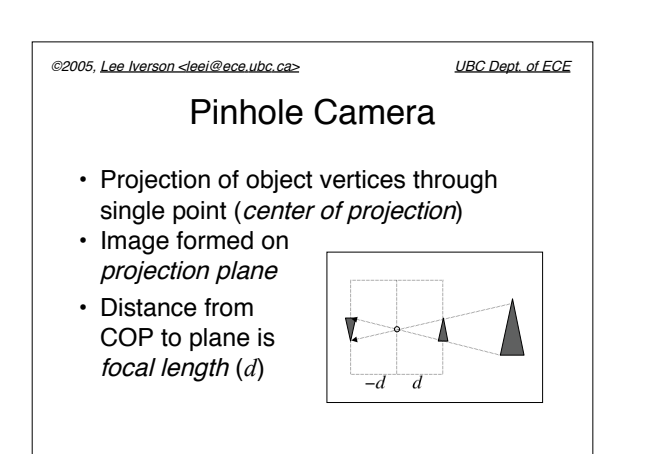

©2005, Lee Iverson <leei@ece.ubc.ca> UBC Dept. of ECE

## General Viewing

- Camera may be anywhere in scene
- Camera may be facing any direction
- Camera may vary focal length – even to infinity!

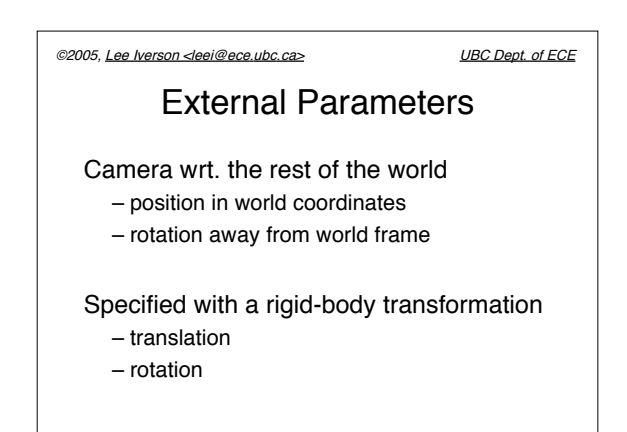

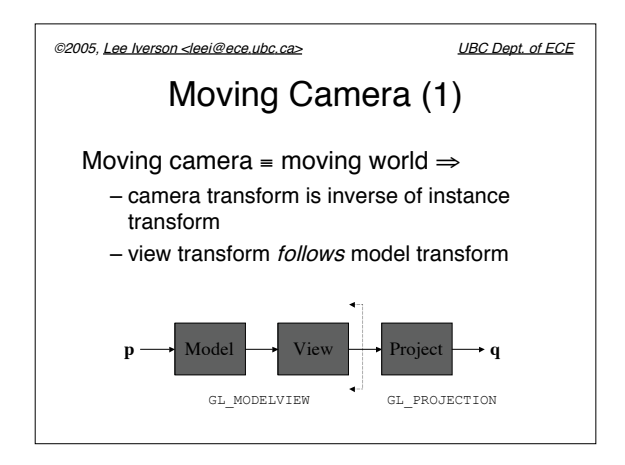

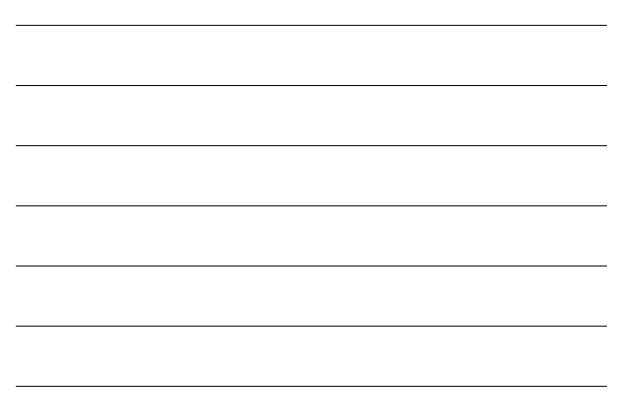

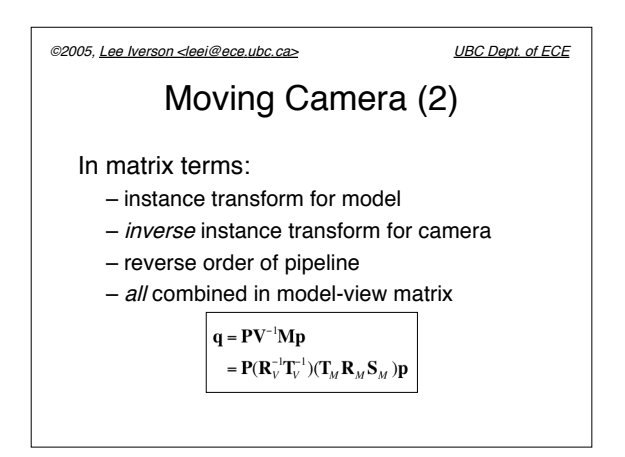

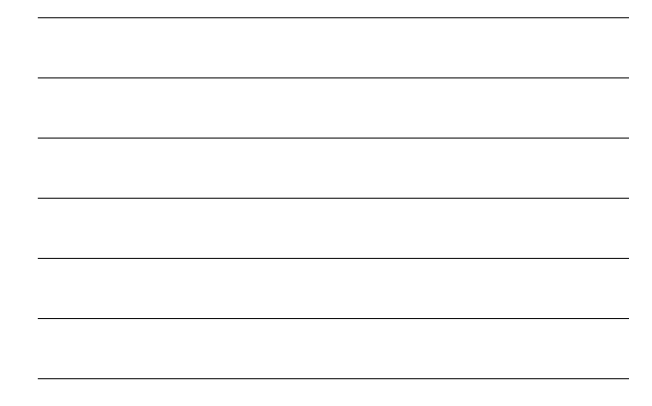

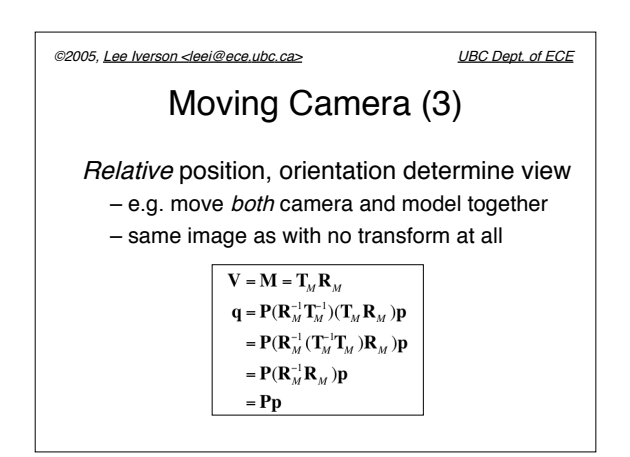

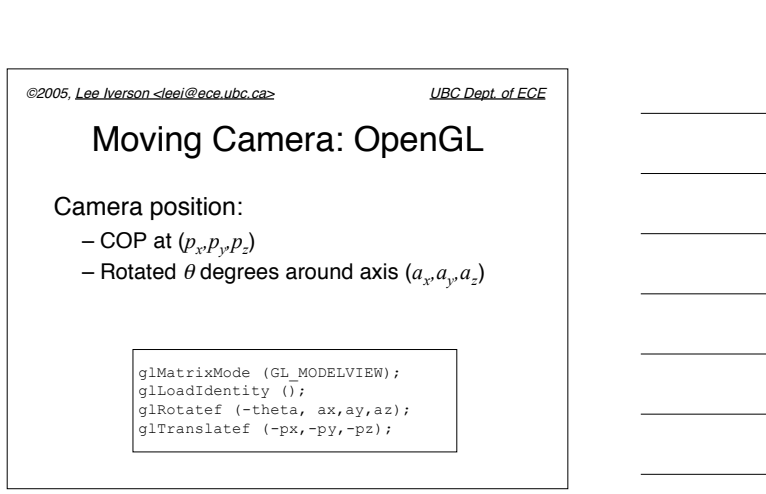

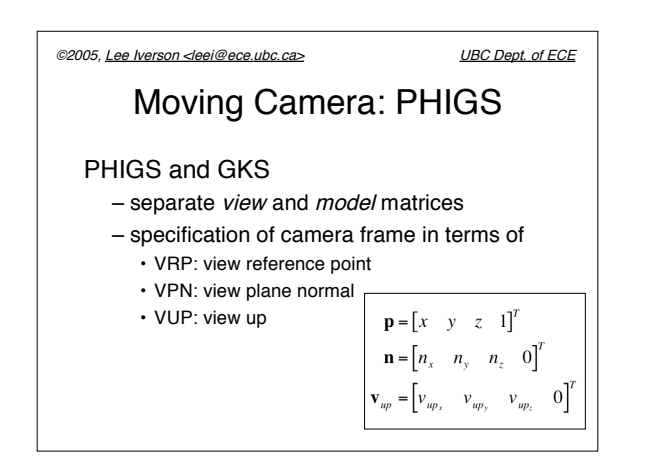

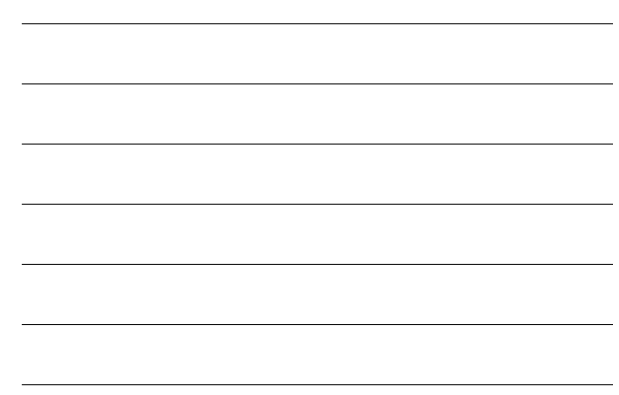

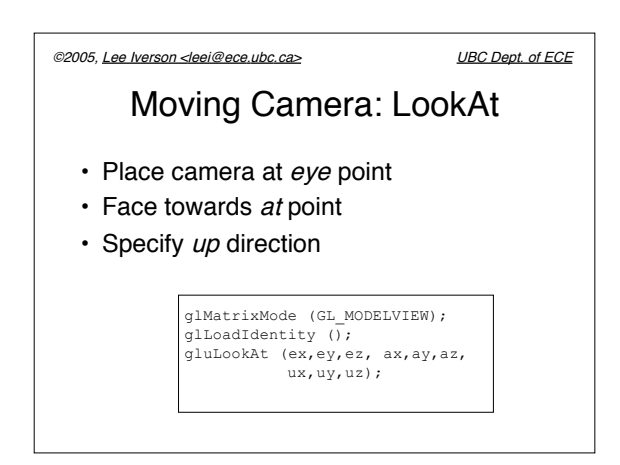

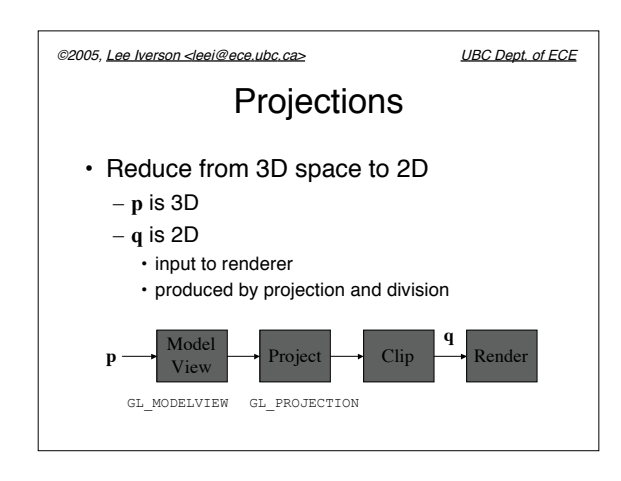

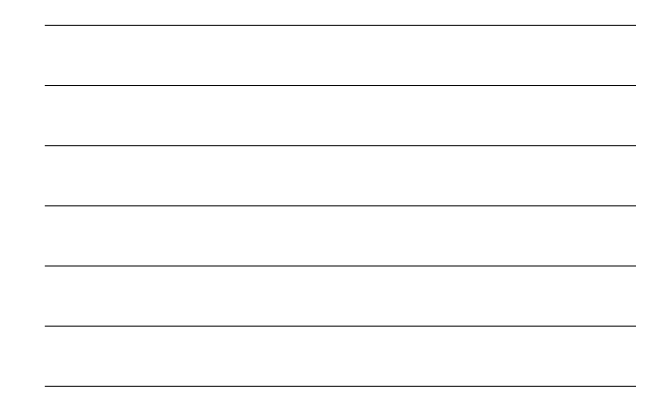

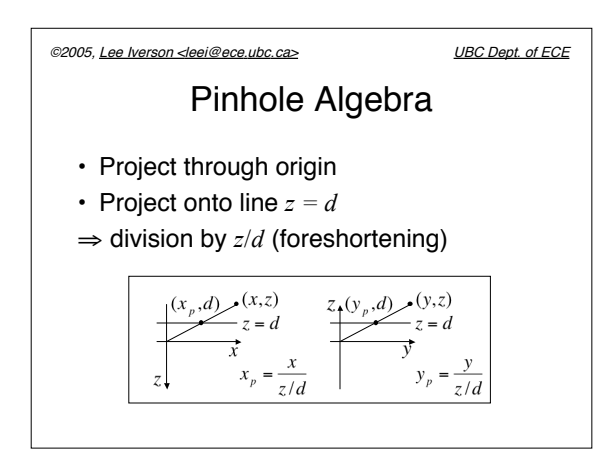

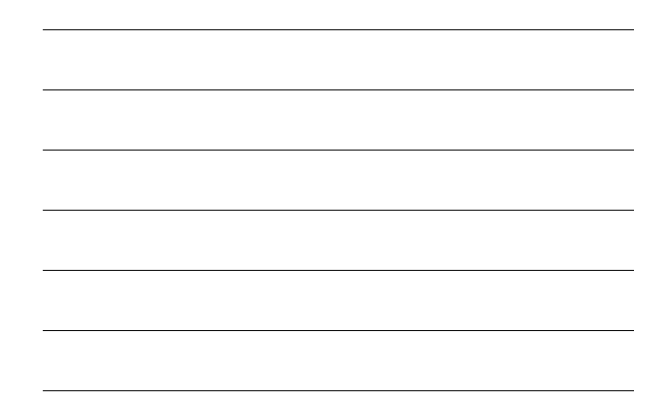

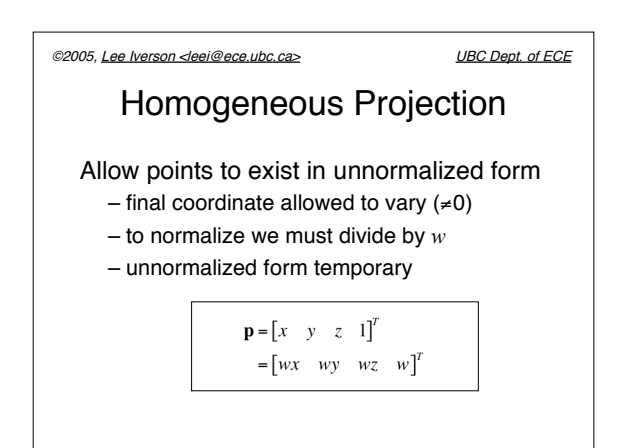

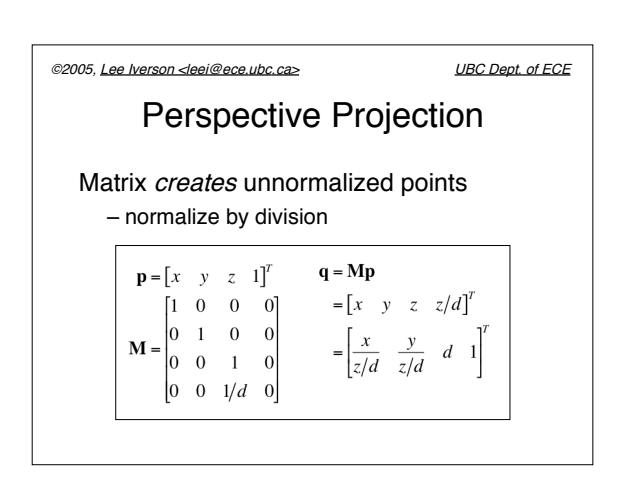

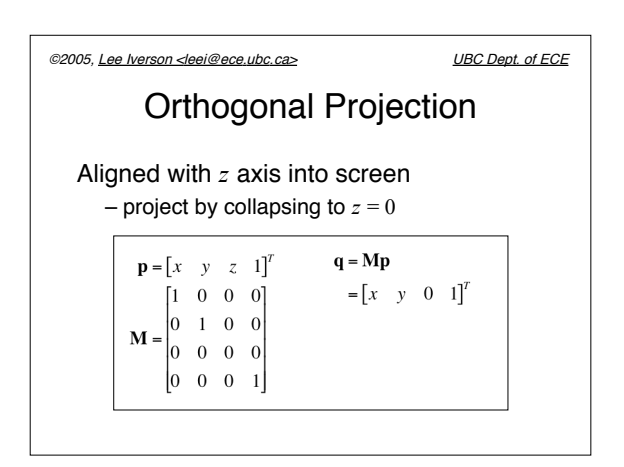

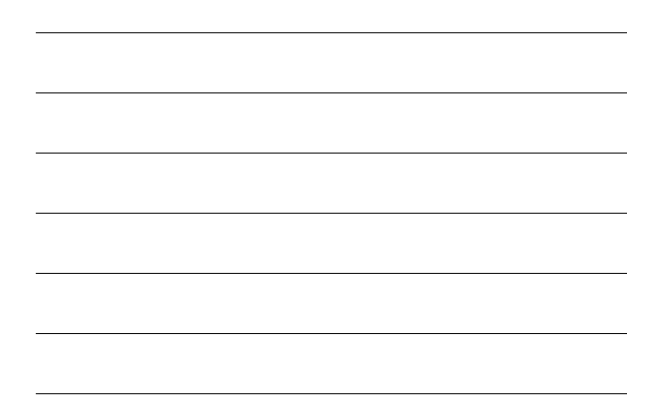

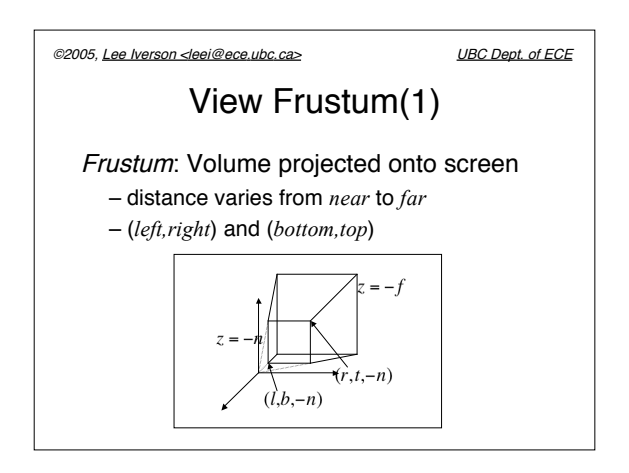

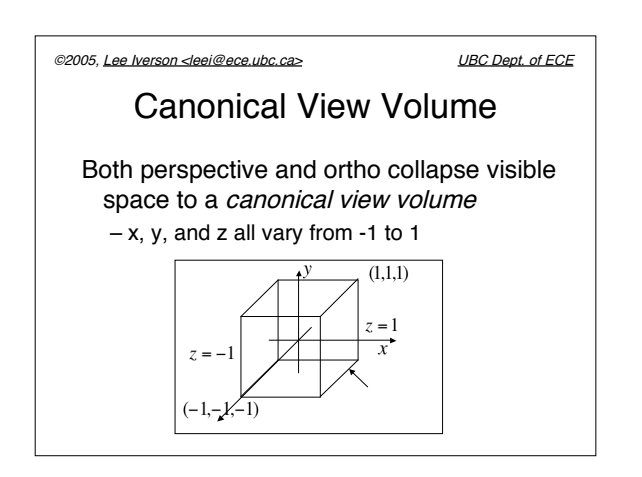

![](_page_6_Figure_4.jpeg)

![](_page_7_Figure_0.jpeg)

![](_page_7_Figure_1.jpeg)

![](_page_7_Figure_2.jpeg)

![](_page_7_Figure_3.jpeg)

![](_page_7_Picture_204.jpeg)

![](_page_8_Figure_0.jpeg)

![](_page_8_Figure_1.jpeg)

![](_page_8_Picture_2.jpeg)

![](_page_8_Picture_3.jpeg)

![](_page_8_Picture_4.jpeg)

![](_page_8_Picture_5.jpeg)

![](_page_9_Figure_0.jpeg)

- Update current Z at that pixel
- Otherwise ignore it.

![](_page_9_Picture_3.jpeg)